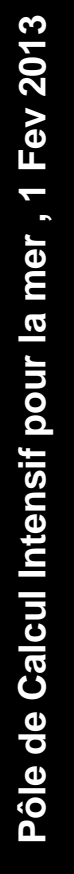

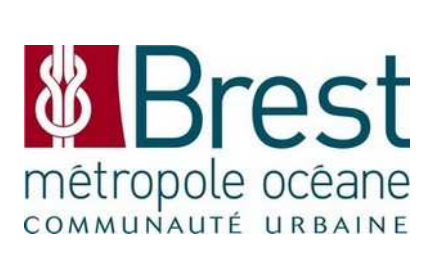

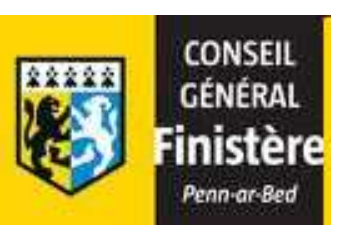

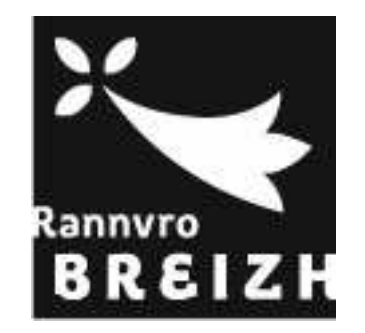

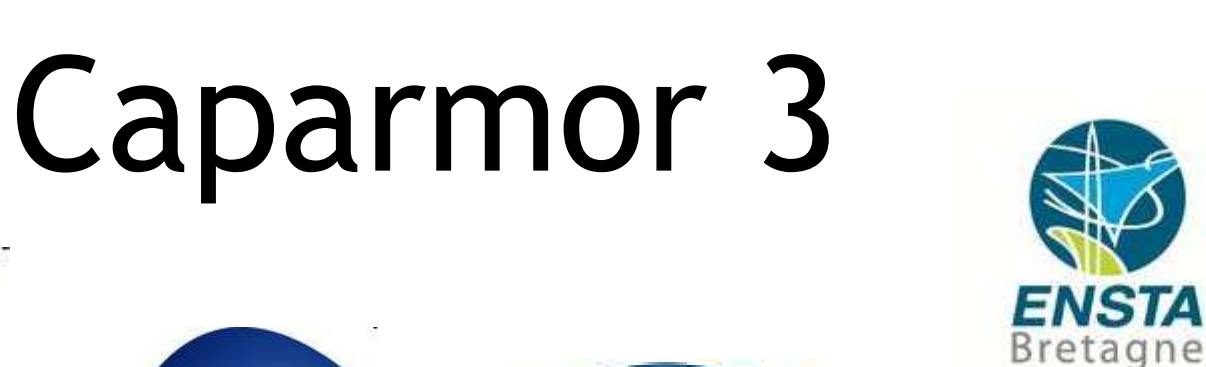

**Ifremer** 

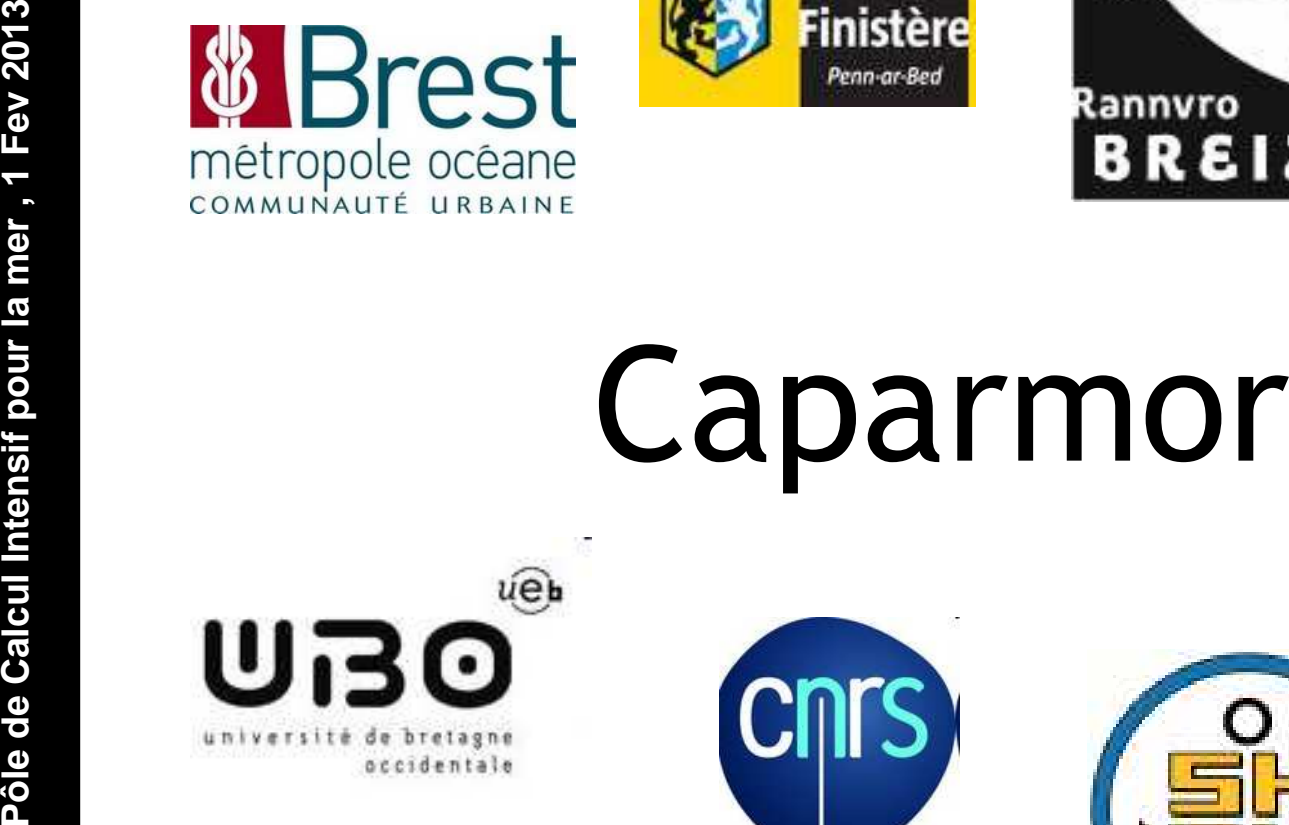

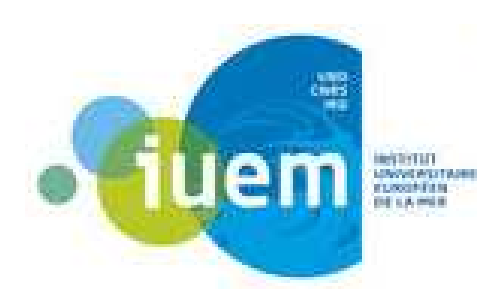

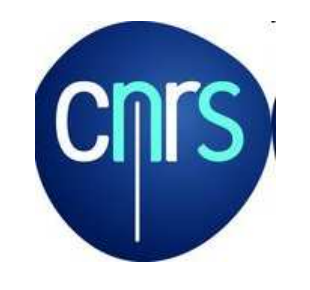

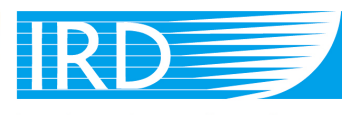

Institut de recherche pour le développement

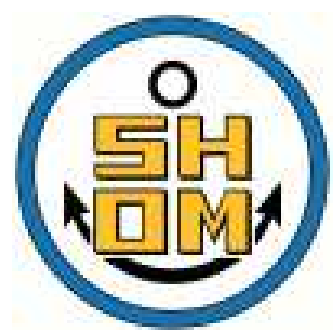

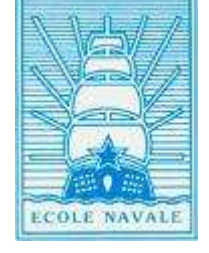

l'Europe

CACA

en Bretagne avec le FEDER

- -
- 
- 
- **PUI/VI : UAPARIVI<br>
 What is Caparmor?**<br>
 La configuration actuelle<br>
 Who use Caparmor?<br>
 What for?<br>
 Les applications utilisatrices<br>
 How ?<br>
 Règles d'exploitation
	- -
		- Statistics
		- How we maintain caparmor

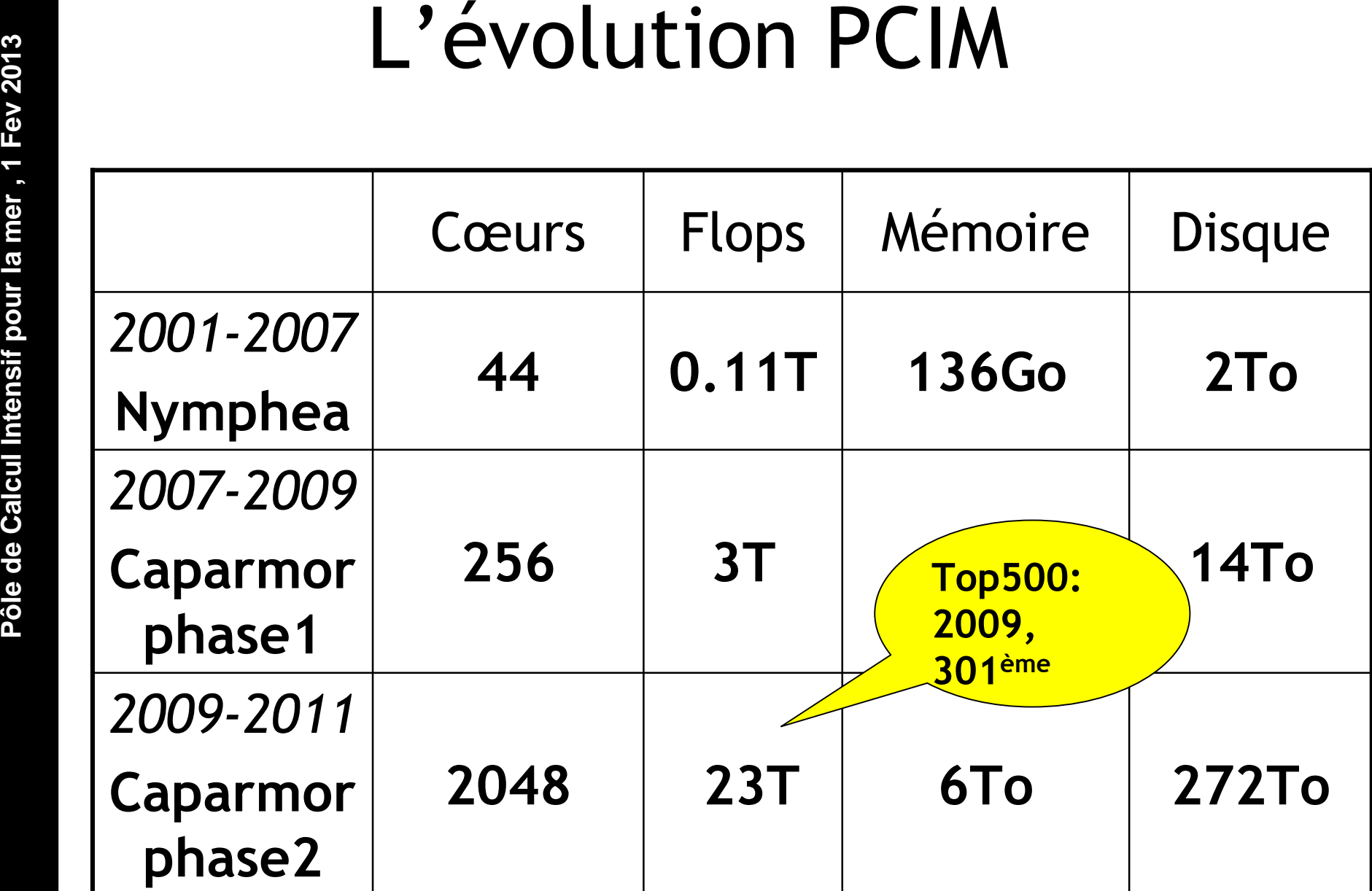

- -
- 
- 
- **PUIM : CAPARIVI**<br> **POLIM : CAPARIVI**<br>
 La configuration actuelle<br>
 Who use Caparmor?<br>
 What for?<br>
 Les applications utilisatrices<br>
 How ?<br>
 Règles d'exploitation
	- -
		- Statistics
		- How we maintain caparmor

# CAPARMOR 3

# La configuration actuelle

- – nodes => 2 different nodes: Nehalem(2.8GHz) & Westmere (3.46Ghz) in **total 2352 cores.**
- Interconnections => Infiniband20 Gbit/s (DDR) and 40 Gbit/s (QDR)
- Disk => **Lustre (180 To) and NFS (140 To).**
- Service nodes.
	- GPUs

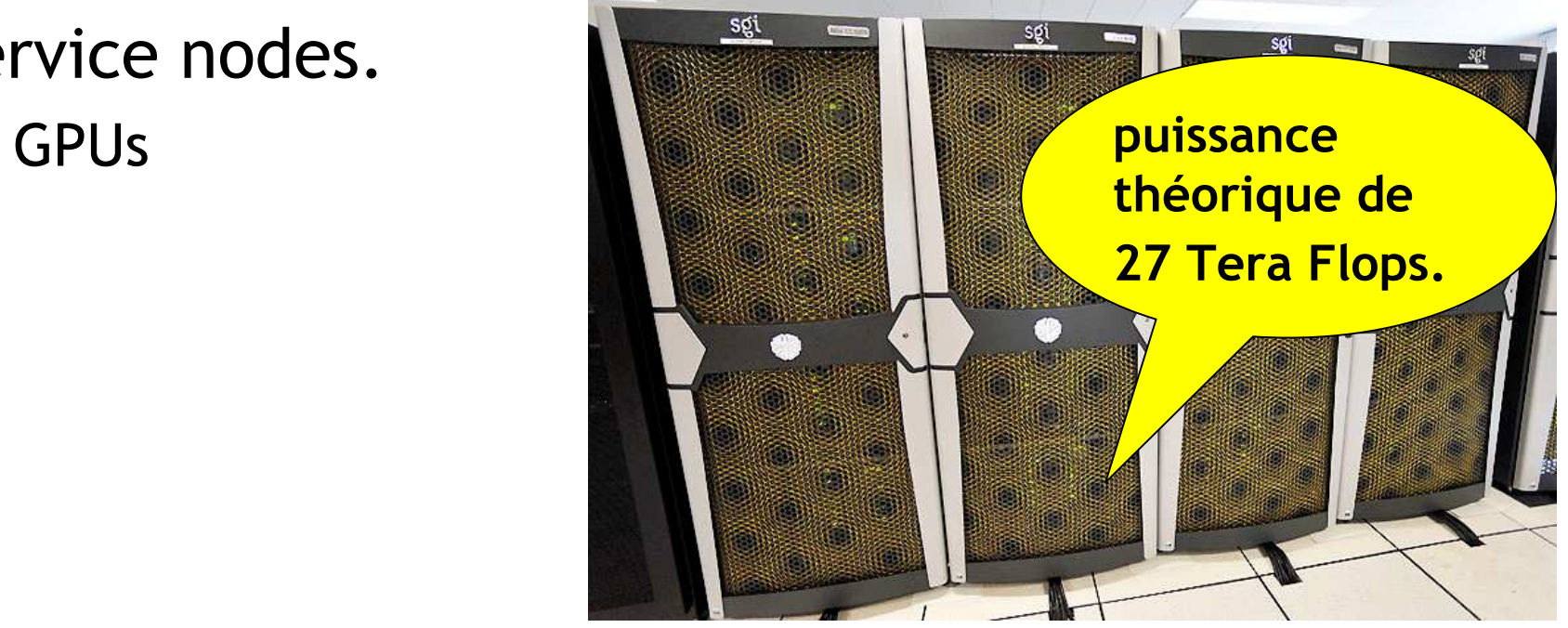

- -
- **PUIM : UAPAR<br>
 What is Caparmor?**<br>
 **Who use Caparmor?**<br>
 **What for?**<br>
 Les applications utilisatri<br>
 How ?<br>
 Règles d'exploitation **Who use Caparmor?** 
	- What for?
		- Les applications utilisatrices
	- How ?
		- •Règles d'exploitation
		- Statistics
		- How we maintain caparmor

# Réseau métropolitain de Brest (réseau INFUSER)

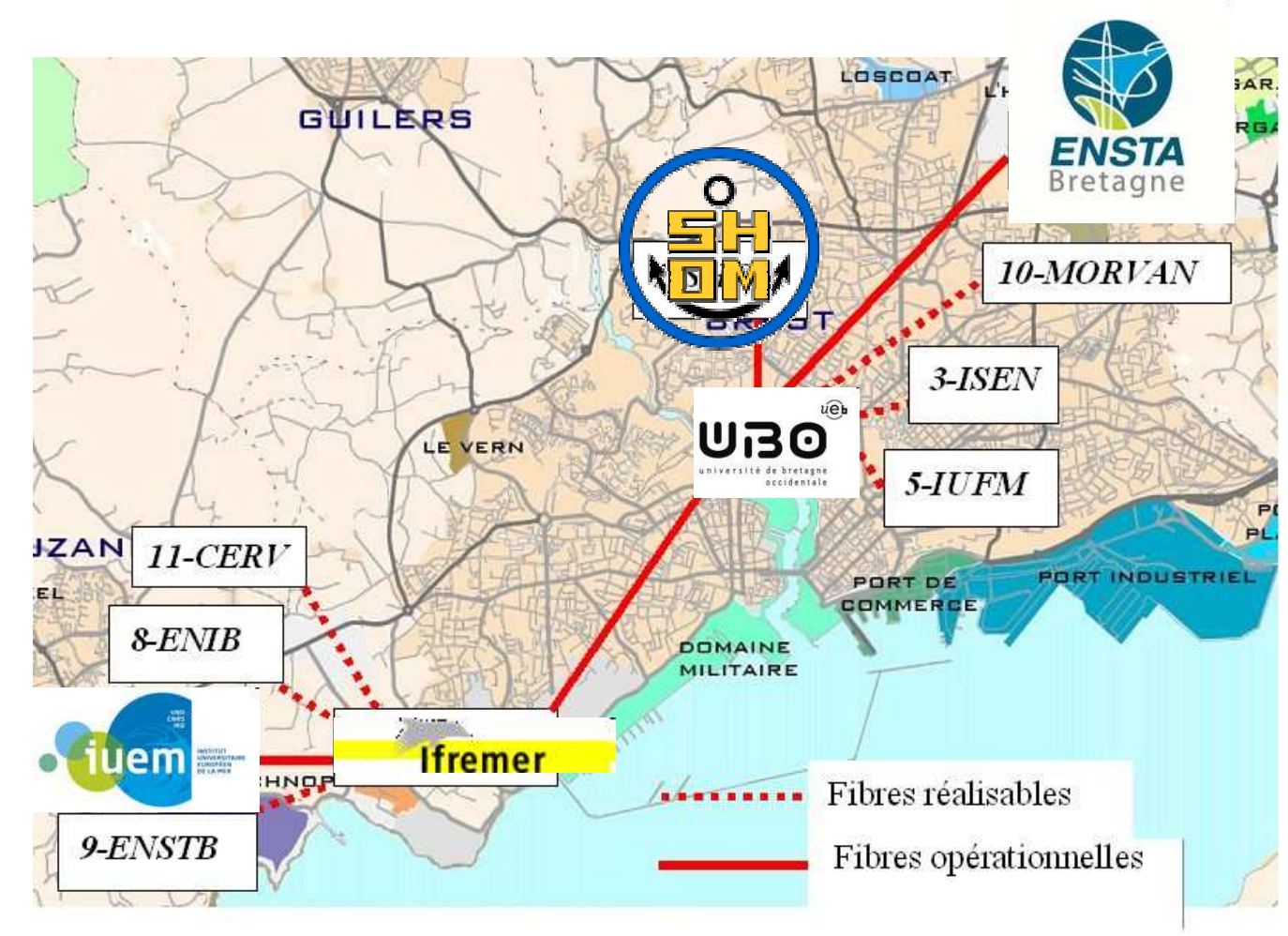

- -
	-

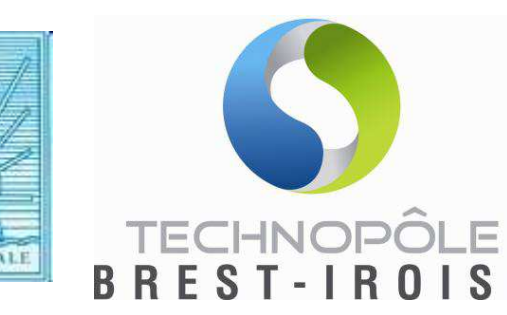

- 
- **MOTE USETS from**<br>
 Bretagne<br>
 Ecole Navale<br>
 PMEs (Actimar, Quietoceans, ...)<br>
 Centre d'Étude et de Valorisation des Algues (CEVA)<br>
 CETMEF (Centre d'études techniques maritimes et<br>
 Other<br>
 Ifremer (Nantes, Sete,
	-

–

 $\ddot{\phantom{0}}$ 

- 
- PME (Hydrocean Nantes)
- –SHOM Toulouse
- –IRD (Sète)
- –IRSN (Toulon)

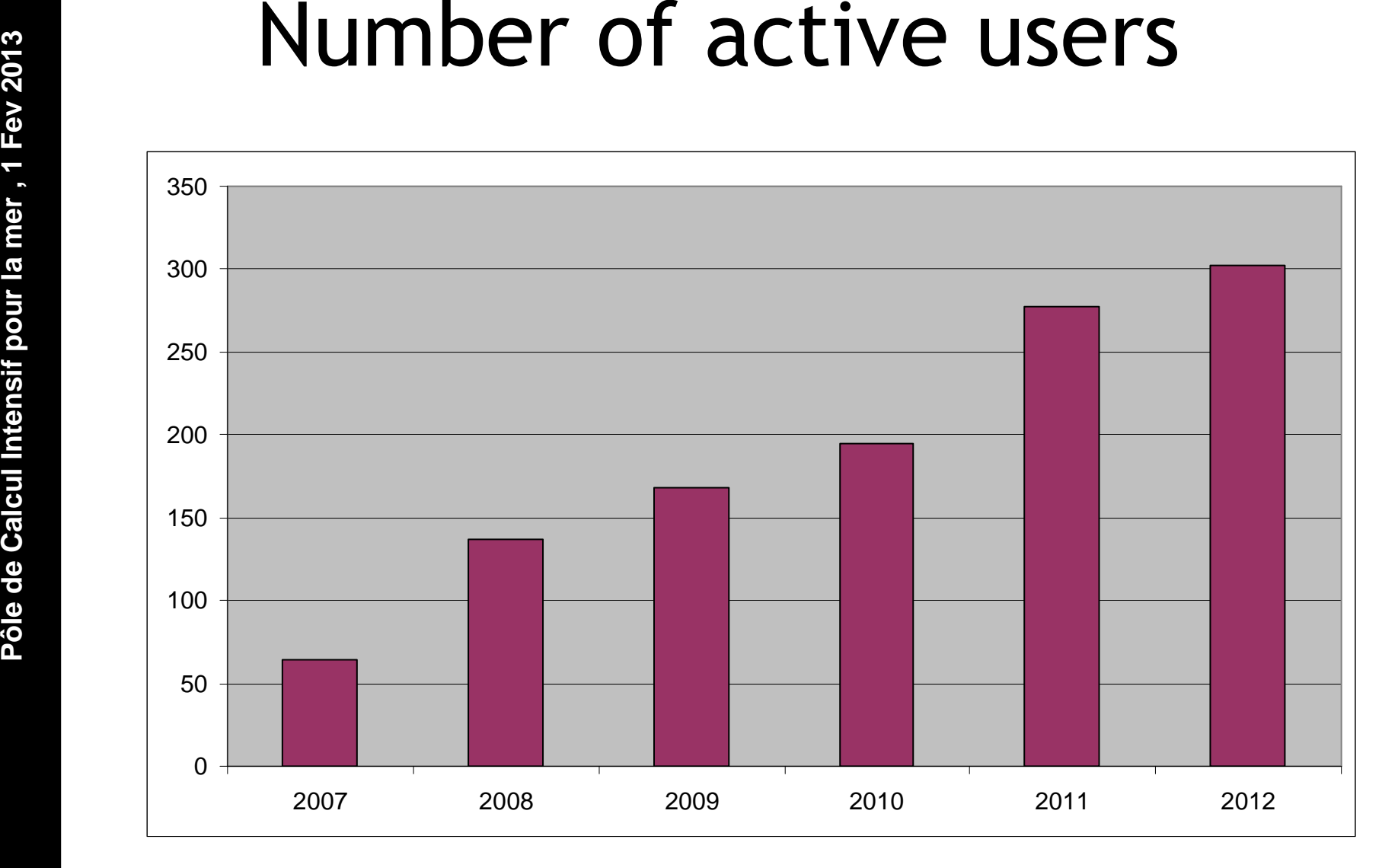

Registered User: 567 users 31st Jan 2013

- -
- 
- **What for?**
- **PUIM : UAPAR<br>
 What is Caparmor?<br>
 La configuration actuelle<br>
 Who use Caparmor?<br>
 <b>What for?**<br>
 **Les applications utilisation**<br>
 How ?<br>
 Règles d'exploitation • **Les applications utilisatrices**
	- How ?
		- •Règles d'exploitation
		- Statistics
		- How we maintain caparmor

- 
- **Les applications<br>
 Bio-informatique<br>
 Circulation Océanique côtière, et hauturière<br>
 Vagues<br>
 Aquaculture, Halieutique<br>
 Géosciences marines<br>
 Sismique<br>
 Météo (zone Océanique)<br>
 Contamination, polluants** 
	-
	-
	-
	-
	-
	-
	- •Dynamique sédimentaire
	- •Biogéochimie
	- •Mécanique des fluides
	- •Mécanique, matériaux, calcul de structures

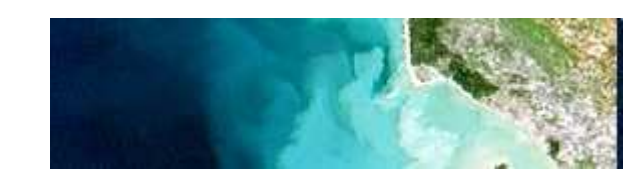

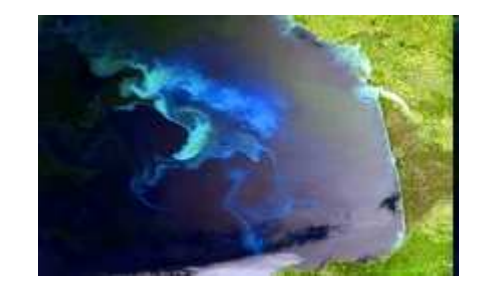

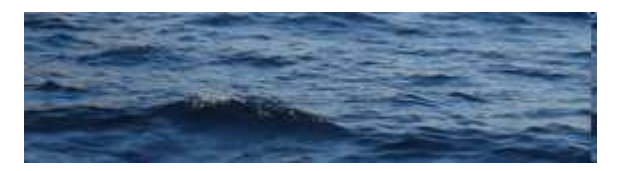

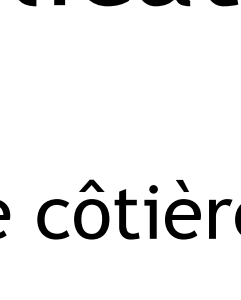

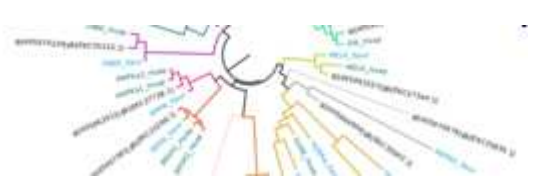

# Les applications opérationnelles

- • Coriolis • GIRAC •
	- Previmer WW3
		- MARS
		- Swan

 $\cdots$ 

**Coriolis**  $\bullet$ Argo float:<br>XBT, CTD<br>Buoys, glii

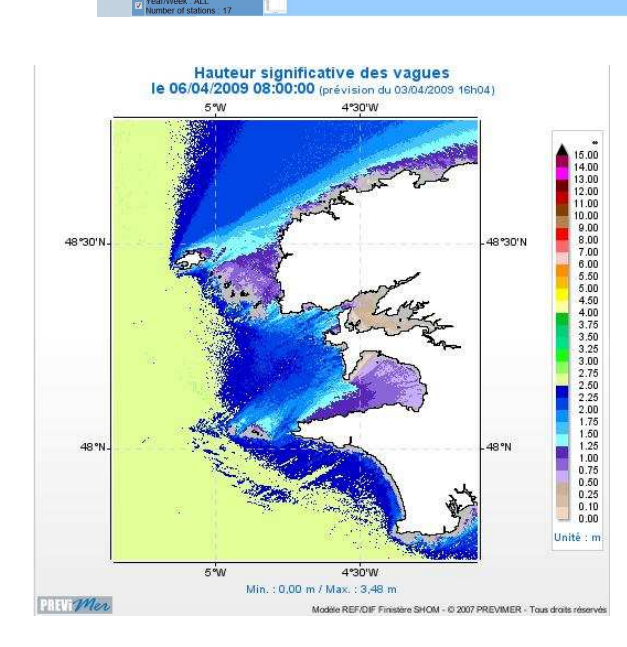

- • Medspiration
	- The European Service for Precise Sea Surface
		- **Temperature**
- •Catds

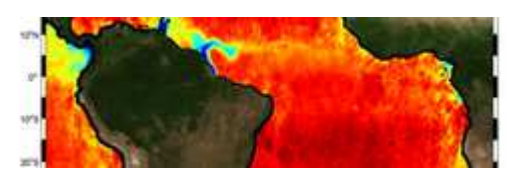

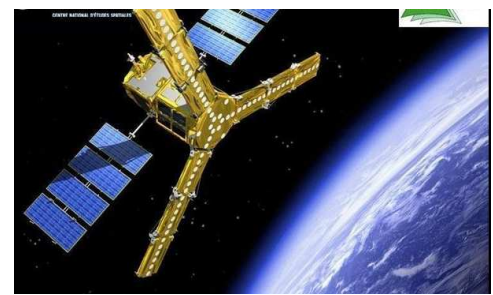

- -
- 
- 
- **PUIM : CAPARIVI**<br>
 What is Caparmor?<br>
 La configuration actuelle<br>
 Who use Caparmor?<br>
 What for?<br>
 Les applications utilisatrices<br>
 **How ?**<br>
 Règles d'exploitation
	- **How ?**
		- **Règles d'exploitation**
		- **Statistics**
		- **How we maintain caparmor**

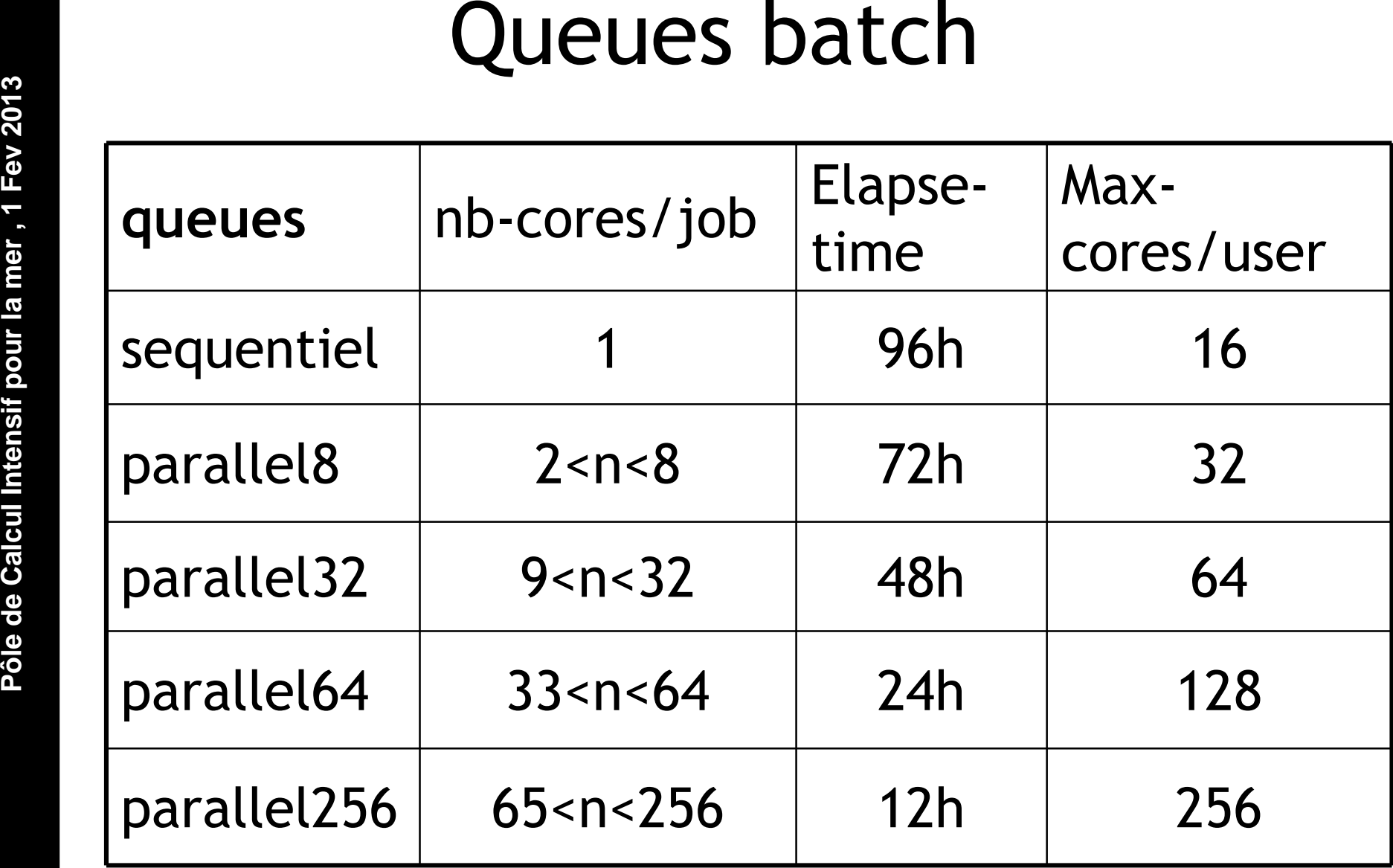

**Total-cores/user : 264**

### **Medspiratio** Occupation machine par queue (2012)

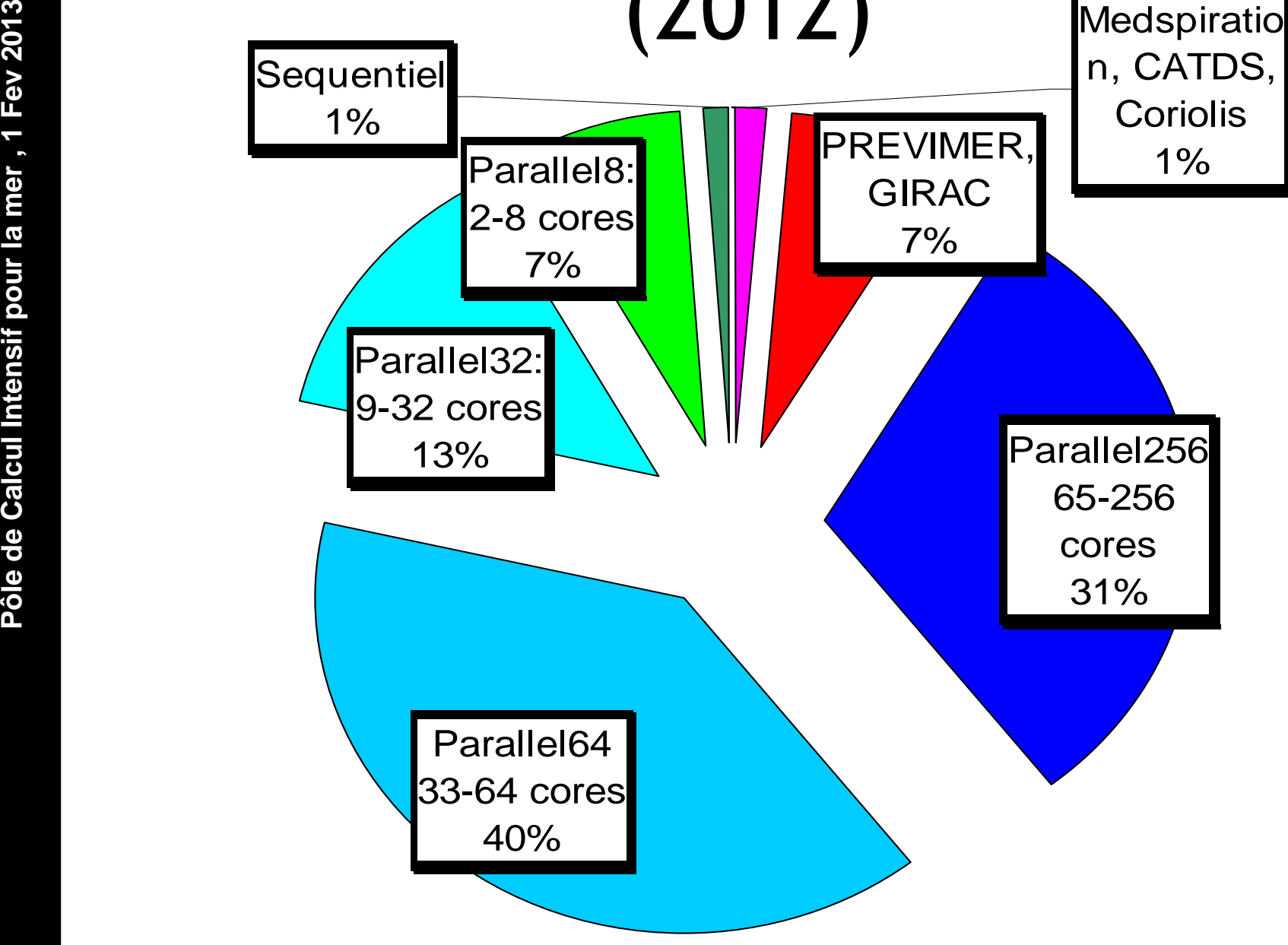

# Statistiques d'usages (CPU)

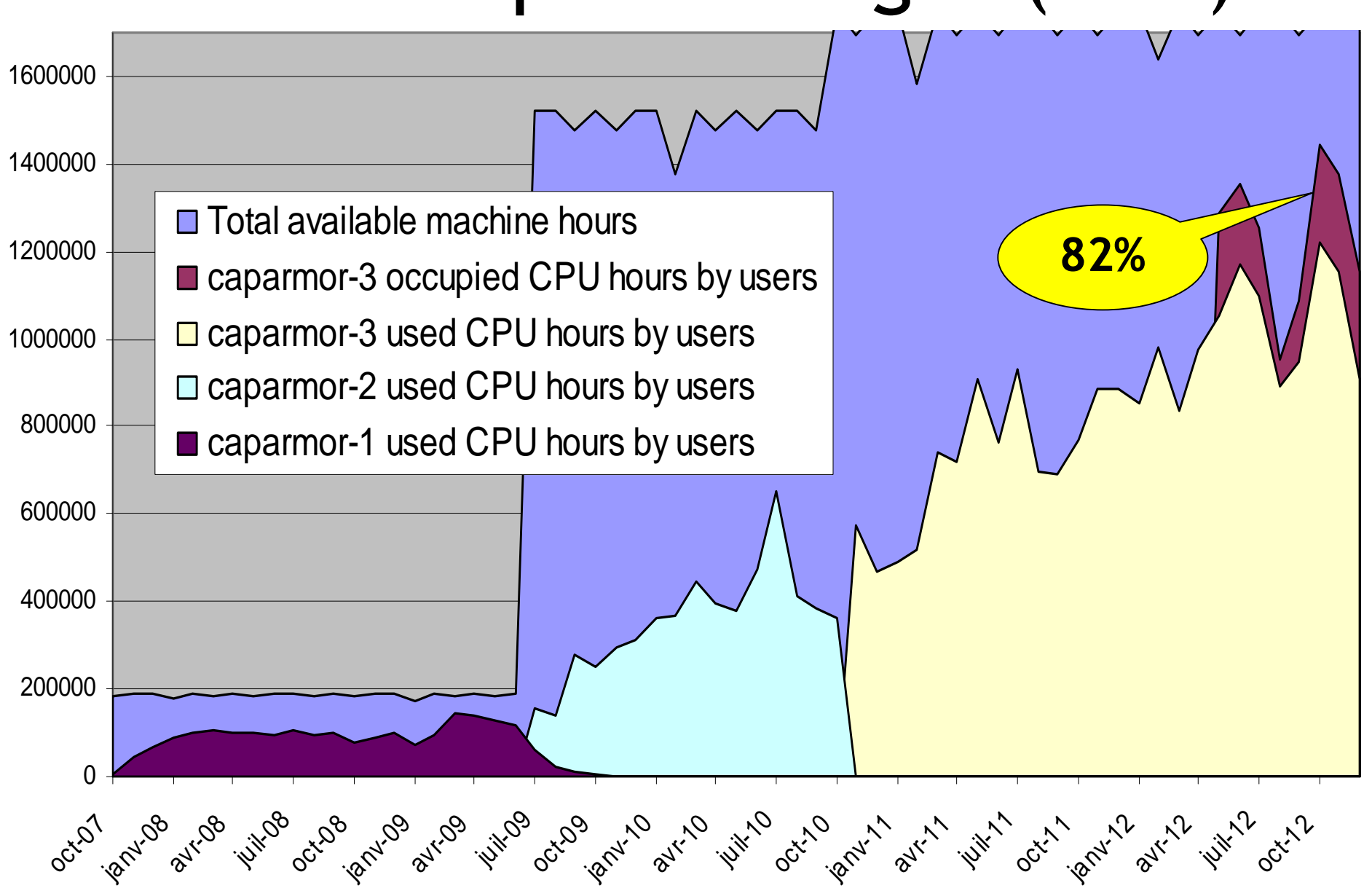

**ENC : Service Ressources Informatiques et<br>
RIC : Service Ressources Informatiques et<br>
Communications, l'Unité Informatique et<br>
Données Marines, Département<br>
Infrastructure Marines et numériques<br>
<b>A**<br> **A**<br> **A**<br> **A**<br> **A**<br>

- -
	- RIC: Nagios
- • DATA
	- NAS SERVER RAID 6
	- Sauvegarde RIC : Time navigator

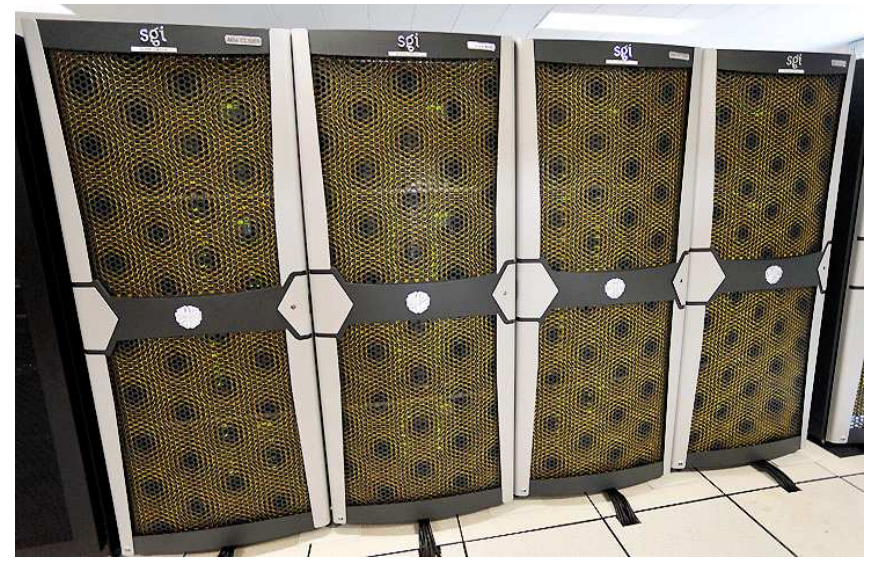

# Infrastructure logistique

- • Alimentation électrique
	- PCIM: Double alimentation secourue
	- PCIM: UPS(Uninterruptible Power Supply ) 1 h.
	- IFREMER: Groupe électrogène
- • Refroidissement
	- PCIM: Groupe froid
	- Système doublé par circuit d'eau glacée du Centre IFREMER

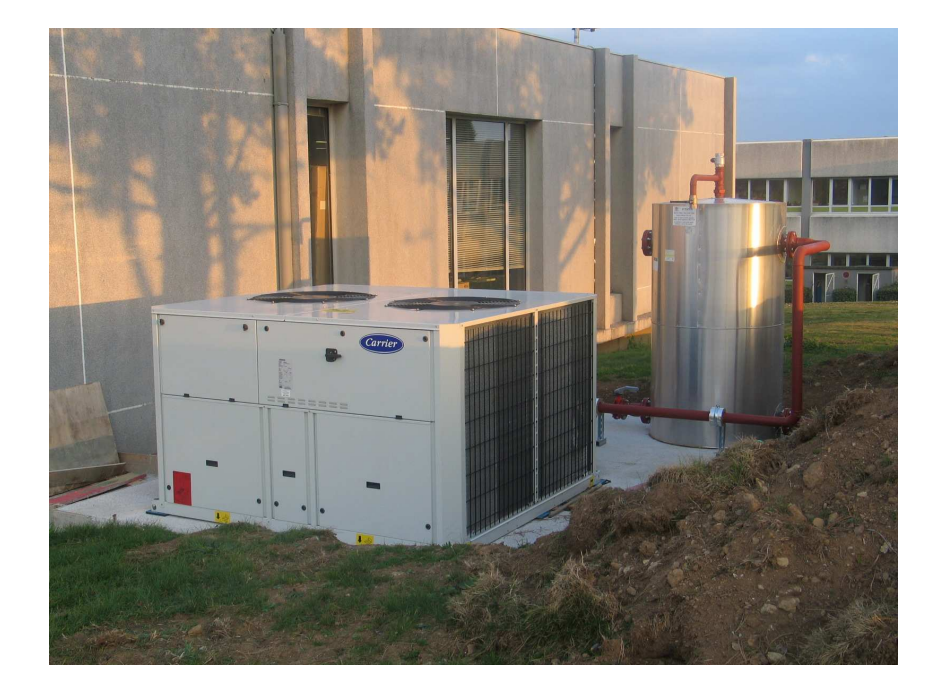

# Services aux utilisateurs

- • Support aux utilisateurs
	- <u>assistance@ifremer.fr</u>
		- Ou 02 98 22 42 07
	- Formation
	- Documentation
- •Optimisation de utilisation.
- • L'aide à la parallélisation, l'optimisation, l'installation

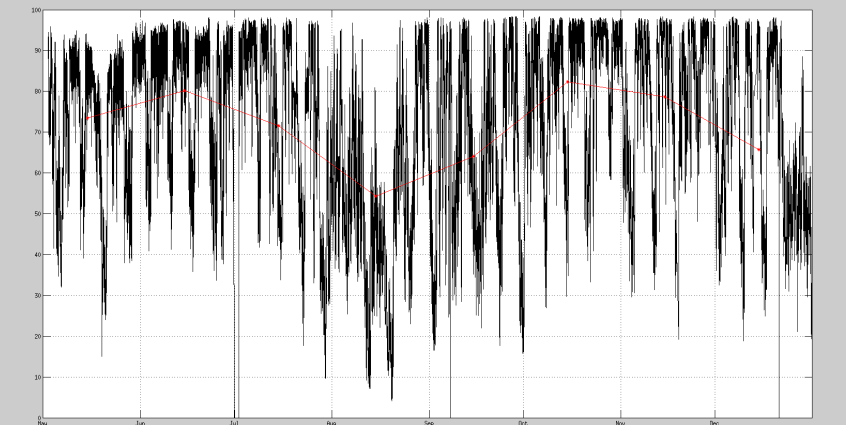

# **Pôle de Calcul Intensif pour la mer , 1 Fev <sup>2013</sup>** Merci Question?